## Descobrir a Autoridade Certificadora do Token

## 29/04/2024 23:13:45

## **Imprimir artigo da FAQ**

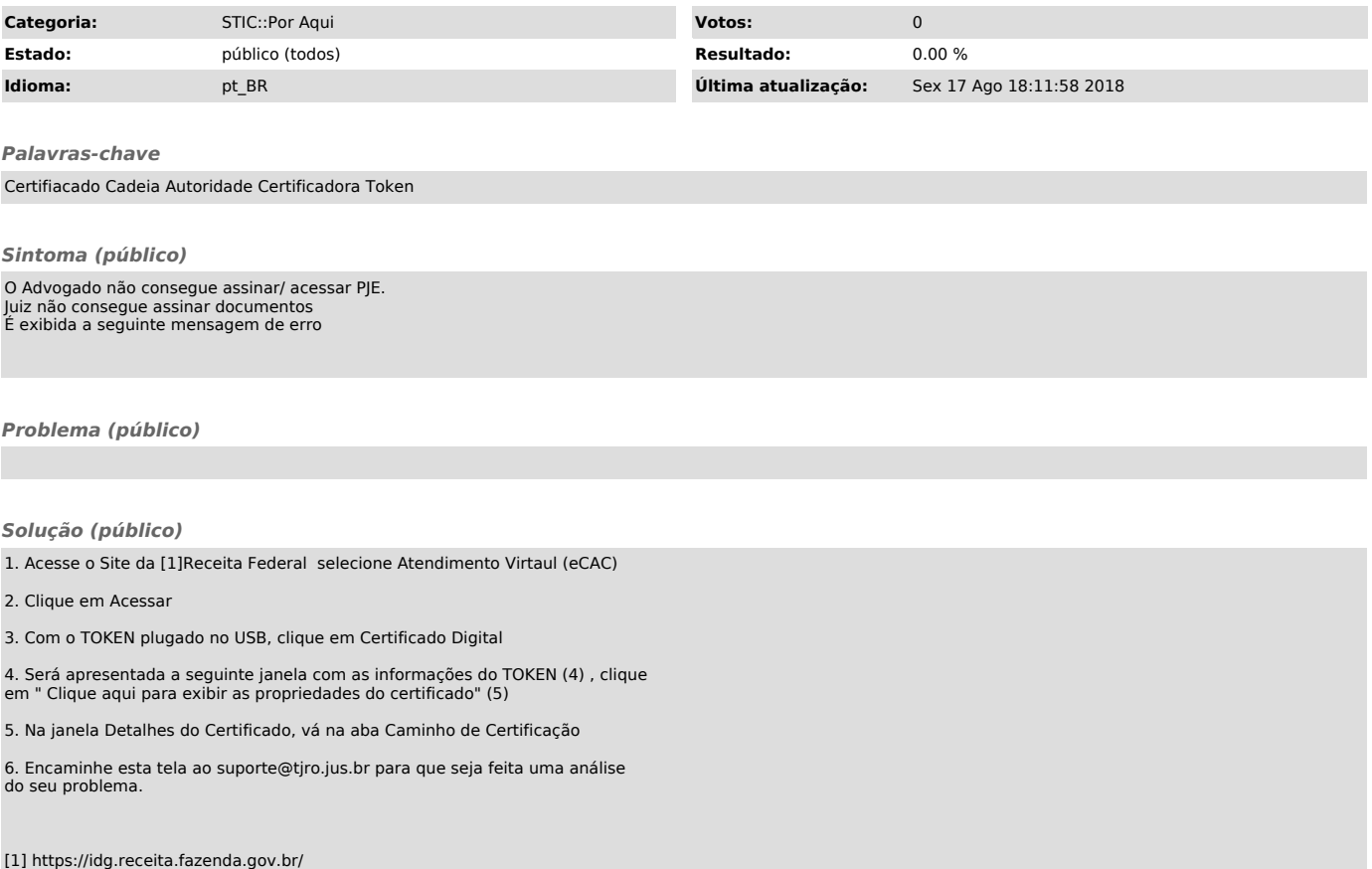